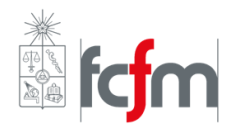

# EL42C –Conversión Electromecánica de la Energía **Ejercicio 3 – Diseño de transformador monofásico**

Se desea diseñar un transformador o un autotransformador para la fuente de voltaje continuo que muestra la [Figura 1,](#page-0-0) donde a partir de la red de 220[V], 50[Hz], se desea alimentar con 15[V] continuos a un equipo que requiere una potencia de  $750[W]$ .

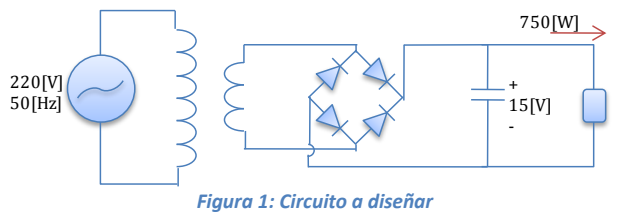

<span id="page-0-0"></span>Para el diseño del transformador se dispone de láminas E-I, de acero silicoso de 0.5 $[mm]$  de espesor, de las dimensiones que se indican (en cm) en la Fig.2.

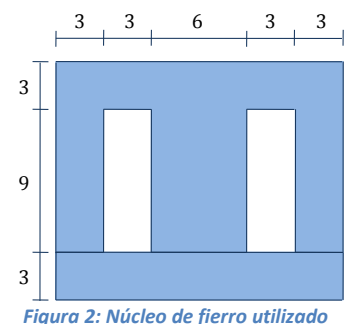

Asuma que la curva B-H de este material ferromagnético se comienza a saturar en 1.6 $[T]$ , siendo su permeabilidad magnética  $\approx 1.1 \cdot 103 \mu_0$  en la zona lineal.

a) Considerando ecuaciones de diseño simplificadas (de transformador ideal), encuentre las soluciones de mínimo costo para las alternativas como transformador y como autotransformador. Para ello asuma valores razonables de densidad de corriente, densidad de flujo, etc., justificándolos adecuadamente.

Compare técnica y económicamente las 2 soluciones; ¿cuál recomendaría? Antecedentes:

- Considere que el condensador es tal que la componente continua en la carga es un 77% del voltaje máximo del  $\bullet$ secundario del transformador.
- Algunos conductores de cobre esmaltados de sección normalizada $^1$ :

| Nº AWG | Sección $\overline{mm^2}$ |
|--------|---------------------------|
| 10     | 5,26                      |
| 11     | 4,17                      |
| 12     | 3,30                      |
| 13     | 2,62                      |
| 14     | 2,03                      |
| 15     | 1,65                      |
| 16     | 1,31                      |
| 17     | 1,04                      |
| 18     | 0,822                     |

<sup>&</sup>lt;sup>1</sup> [http://en.wikipedia.org/wiki/American\\_wire\\_gauge](http://en.wikipedia.org/wiki/American_wire_gauge)

 $\overline{a}$ 

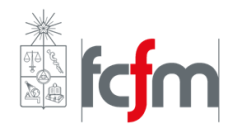

- Costo del Kg de cobre: \$17.000.-
- Costo del Kg de acero silicoso: \$3.000.-  $\bullet$
- Densidad del fierro = 7,6 Kg/dm<sup>3</sup>
- Densidad del cobre = 9,0 Kg/dm<sup>3</sup>  $\bullet$
- b) Calcule los parámetros del circuito equivalente del transformador diseñado. Para ello emplee las relaciones adjuntas. Luego, evalúe el rendimiento del transformador y su voltaje secundario con carga nominal (600 $[W]$ ), cuando el primario se alimenta con  $220[V]$ ,  $50[Hz]$ .
- c) Rediseñe el transformador, para tener exactamente  $12[V]$  en el secundario con carga nominal. Calcule y compare su rendimiento con el calculado en b) para la solución anterior.

*(Si lo considera necesario, para desarrollar este ejercicio utilice los apuntes de diseño de transformadores que se encuentran en u-cursos; y si lo desea, utilice las curvas BH y B-pérdidas de las laminaciones de acero silicoso que allí se entregan)*

### **ANEXO**

# **PARÁMETROS:**

# **Resistencias de los enrollados:**

Se evalúan simplemente con

$$
r = \frac{\rho l}{S_C}
$$

donde  $l[m]$  es la longitud total del alambre del enrollado (= Nº de vueltas por la longitud media por vuelta),  $\rho =$  $0.020\Omega$   $mm^2/m$  es la resistividad del cobre a temperatura de trabajo y  $S_c/mm^2$  es la sección del conductor.

### **Reactancias de fuga:**

$$
x_1 + x_2' = \frac{3.5 \cdot N_1^2 \cdot \pi \cdot \left(\frac{D_L \cdot L}{3} + D_G \cdot G + \frac{D_H \cdot H}{3}\right)}{10^4 \left[l + \frac{L + G + H}{3}\right]}
$$

donde las dimensiones [m] son las de la figura siguiente:

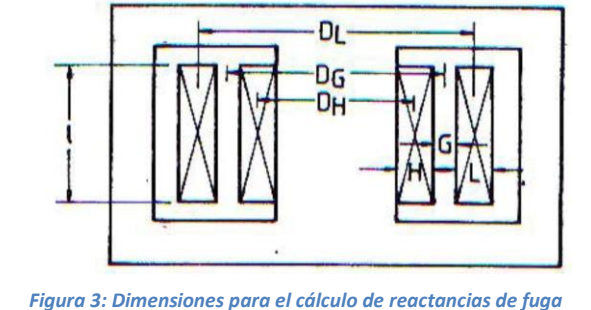

### **Reactancia de magnetización:**

$$
x_m = 2\pi f N_1^2 \mu_{Fe} \frac{A}{l_m}
$$

donde  $A[m^2]$  es el área transversal de la columna central del núcleo y  $l_m[m]$  la trayectoria media del núcleo de la Figura 3.

# **Resistencia de pérdidas en el núcleo:**

$$
r_{Fe} = V_1^2 / \left[ m_{Fe} \cdot \left( \frac{W}{Kg} \right) \right]
$$

donde  $m_{Fe} [kg]$  es la masa del núcleo y (W/Kg) son las pérdidas específicas del núcleo para la frecuencia de operación. Para el caso de  $50$ [ $Hz$ ] considere:

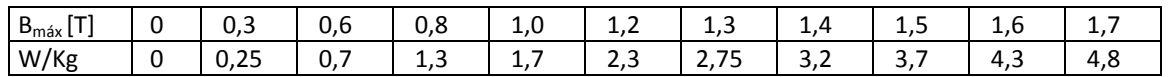